# **IT-DUMPS** Q&A

Accurate study guides, High passing rate! IT-dumps provides update free of charge in one year!

http://www.it-dumps.com

# **Exam** : **HPE0-S59**

# **Title** : HPE Compute Solutions

### **Version** : DEMO

1.Your customer plans to add four HPE Synergy frames to an existing management ring Ail installed frames are equipped with two 2-port FLM modules, while new frames will be equipped with 4-port FLM modules.

Which statement about mixing different FLM modules is true?

A. Existing 2-port FLM modules must be replaced with 4-port FLM modules

- B. A management ring can contain mixed frame link module configurations
- C. A management ring with mixed FLM modules cannot have more than 12 frames

#### D. Mixing different FLM modules is allowed if all of them have the same firmware version **Answer:** C

2.Your customer has the following HPE Synergy setup

- 3 HPE Synergy 12000 Frames
- 4 HPE Virtual Connect SE 100 Gb F32 Modules
- 2 HPE Synergy 50 GO Interconnect Link Modules
- 36 HPE Synergy 480 Gen10 Plus compute modules
- 2 HPE Composer 2 modules
- Which statement about this setup is true?
- A. To use all compute nodes, the customer must create at least two logical enclosures
- B. To manage all frames, the customer must buy two additional HPE Composer 2 modules
- C. The customer must buy 36 HPE OneView Advanced licenses to manage compute modules
- D. The customer can add one D3940 storage Module to each of the frames

### **Answer:** C

3.Which statement about manual orchestration during the firmware update is true?

- A. It is supported only for logical enclosures with at least three frames
- B. It provides an ability to select and update one side of the Interconnect topology at a time
- C. It provides the ability to install an older firmware version than currently Installed In the interconnect
- D. It allows all the interconnect modules to be activated manually at the same time.

### **Answer:** B

4.Your customer added a new Ethernet network in HPE Oneview mat is used to manage their HPE Synergy platform.

When the customer tries to connect one of the compute nodes to this network through the server profile, this network is not available.

What must be done to fix this issue?

A. Check the Logical Enclosure settings and verify if the maximum number of networks allowed for this LE is reached.

B. To make this network available to use in the server profile, the customer must enable the Smart Link feature within network definition.

C. The newly created network must be added to the uplink set within the LIG, and Logical interconnect configuration must be updated from the LIG.

D. Check within the server profile which server hardware is used and perform the Refresh operation on this compute node to get the latest adapter information.

**Answer:** C

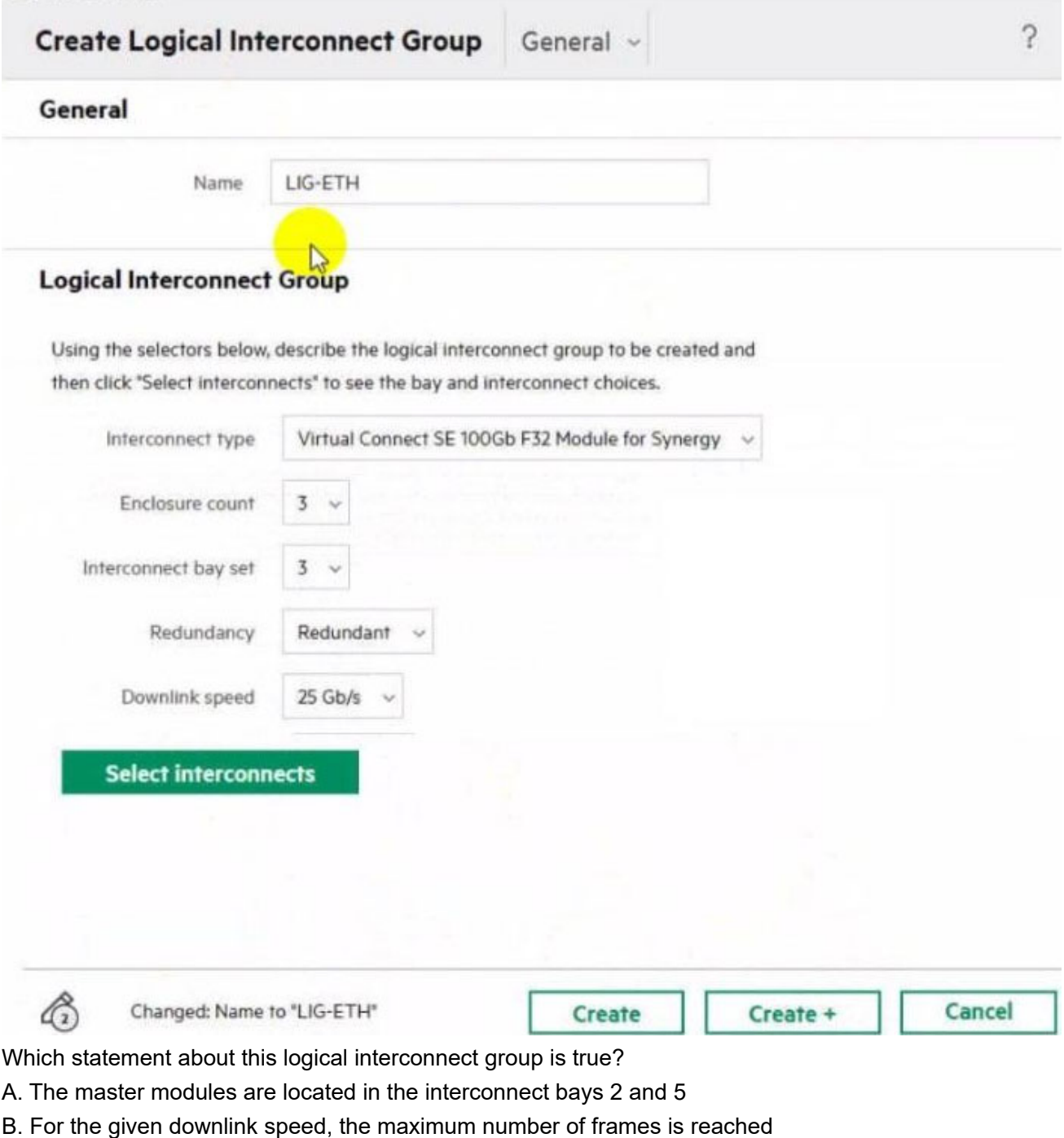

5.Refer to the exhibit.

- C. Both master modules are located in the same HPE S ynergy frame
- D. To use interconnect bay set 3, all compute nodes must be half-height

**Answer:** C